# <span id="page-0-0"></span>Analyse des données et argumentation numérique Recherche Opérationnelle et Optimisation Master 1 I2L / ISIDIS

SÉBASTIEN VEREL verel@univ-littoral.fr <http://www-lisic.univ-littoral.fr/~verel>

> Université du Littoral Côte d'Opale Laboratoire LISIC Equipe OSMOSE

> > Novembre 2018

# Plan

1 Statistique descriptive mono-varié

2 [Bases de R](#page-19-0)

3 Données bi-variées

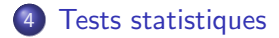

<span id="page-2-0"></span>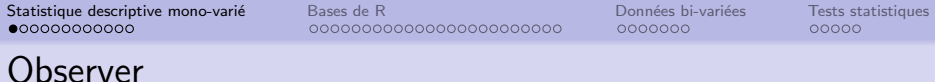

- Les sens et la mémoire humaine ne sont pas toujours fiables :
	- · Pas de référence, ni d'échelle absolue (mesure de la température)
	- $\bullet$  Observation rapide (< 100 ms) ou trop longue (mouvement bâtiment)
	- Fiabilité de l'observation (illusion d'optique, sensorielle, etc.), impression biaisée, etc.
	- Impossibilité d'observer (ultra-son, rayon-X, etc.)
	- **Beaucoup d'observations**
	- Parfois quand même, analyse d'image, reconnaissance de "forme", odorat, capacité de synthèse des sens (observation critique), etc.

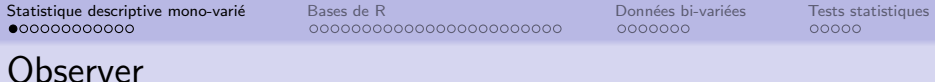

- Les sens et la mémoire humaine ne sont pas toujours fiables :
	- · Pas de référence, ni d'échelle absolue (mesure de la température)
	- $\bullet$  Observation rapide (< 100 ms) ou trop longue (mouvement bâtiment)
	- Fiabilité de l'observation (illusion d'optique, sensorielle, etc.), impression biaisée, etc.
	- Impossibilité d'observer (ultra-son, rayon-X, etc.)
	- **Beaucoup d'observations**
	- Parfois quand même, analyse d'image, reconnaissance de "forme", odorat, capacité de synthèse des sens (observation critique), etc.
- Utilisation d'une mémoire papier ou électronique pour récolter les observations
- Utilisation d'instruments de mesure

Bases de R 000000000000000000000000 Données bi-variées 0000000

Tests statistiques  $00000$ 

## Observations de la vie courante

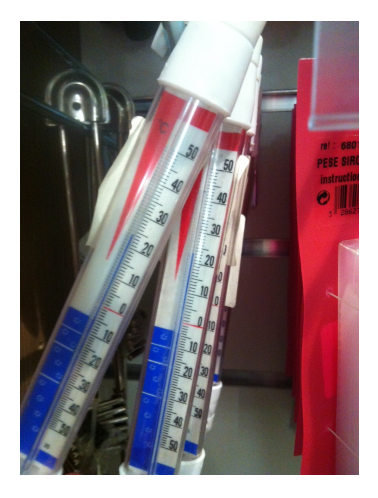

#### Observer, mesurer

- · Un instrument de mesure parfaitement fiable n'existe pas.
- Le phénomène observé peut être soumis à des variabilités (conditions expérimentales)

Bases de R 000000000000000000000000 Données bi-variées 0000000

**Tests statistiques**  $00000$ 

# Observations de la vie courante

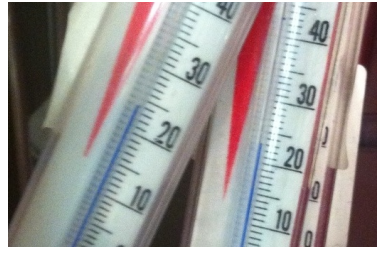

 $23^{\circ}$ C ou  $24^{\circ}$ C ou  $3^{\circ}$ 

#### Observer, mesurer

- · Un instrument de mesure parfaitement fiable n'existe pas (cause exogène)
- Le phénomène observé peut être soumis à des variabilités aléatoires (cause endogène)

 $\Rightarrow$  Mesures "entachées" d'erreurs ou de variabilités aléatoires

Bases de R 0000000000000000000000000 Données bi-variées 0000000

Tests statistiques  $00000$ 

## Observations de la vie courante

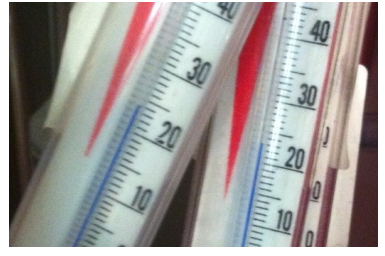

 $23^{\circ}$ C ou  $24^{\circ}$ C ou  $3^{\circ}$ 

#### Observer, mesurer

- Un instrument de mesure parfaitement fiable n'existe pas (cause exogène)
- Le phénomène observé peut être soumis à des variabilités aléatoires (cause endogène)

 $\Rightarrow$  Mesures "entachées" d'erreurs ou de variabilités aléatoires

#### Problème

Comment faire pour connaitre la température dans la pièce?

Bases de R 00000000000000000000000 Données bi-variées  $0000000$ 

Tests statistiques 00000

### Moyenne empirique

### Moyenne empirique

Echantillon de *n* observations  $\{x_1, \ldots, x_n\}$ 

$$
\bar{x} = \frac{1}{n} \sum_{i=1}^{n} x_i
$$

0000000

ooooo

# Modélisation par une loi de probabilité

### Variable aléatoire

Une **variable aléatoire**  $X$  est une fonction définie sur l'ensemble des éventualités.

### Loi de probabilité

Une v.a. est décrite par sa loi de probabilité qui mesure, pour chaque valeur possible de  $X$ , la probabilité pour que la v.a. X prenne cette valeur.

ex : loi uniforme, loi normale, loi binomiale, etc.

#### Exemple

La mesure de la température par un thermomètre *i* peut être modélisée par une v.a.  $X_i$  suivant une même loi de probabilité F. L'observation  $x_i$  d'une température s'appelle une **réalisation** de la variable aléatoire  $X_i$ .

0000000

 $00000$ 

# Estimation de la moyenne

La température affichée par un thermomètre i peut être modélisée par une v.a.  $X_i$  suivant une loi de probabilité F telle  $E[F] =$  température de la pièce.

"Connaître" la température de la pièce revient à estimer l'espérance (moyenne) de la loi de probabilité  $F$ .

Rappel  $E[X] = \sum_{k} P(X = k)$ .k

0000000

 $00000$ 

## Estimation de la moyenne

La température affichée par un thermomètre i peut être modélisée par une v.a.  $X_i$  suivant une loi de probabilité F telle  $E[F] =$  température de la pièce.

"Connaˆıtre" la temp´erature de la pi`ece revient `a estimer l'esp´erance (moyenne) de la loi de probabilit´e F.

Rappel 
$$
E[X] = \sum_{k} P(X = k).k
$$

Estimation à partir des observations  $x_i$ 

Espérance  $\mu = E[F]$  de la loi F estimée par la moyenne empirique :

$$
\hat{\mu} = \frac{1}{n} \sum_{i=1}^{n} x_i
$$

 $\hat{\mu}$  est une estimation de la moyenne  $\mu$ 

0000000

 $00000$ 

## Estimation de la moyenne

La température affichée par un thermomètre *i* peut être modélisée par une v.a.  $X_i$  suivant une loi de probabilité F telle  $E[F] =$  température de la pièce.

"Connaˆıtre" la temp´erature de la pi`ece revient `a estimer l'esp´erance (moyenne) de la loi de probabilit´e F.

Rappel 
$$
E[X] = \sum_{k} P(X = k).k
$$

Estimation à partir des observations  $x_i$ 

Espérance  $\mu = E[F]$  de la loi F estimée par la moyenne empirique :

$$
\hat{\mu} = \frac{1}{n} \sum_{i=1}^{n} x_i
$$

 $\hat{\mu}$  est une estimation de la moyenne  $\mu$ 

Théorie des sondages, loi des grands nombres ( $\hat{\mu}_n$  converge vers  $E[X]$ )

0000000

 $00000$ 

# Décrire une distribution

#### **Distribution**

Une distribution de probabilité est l'énumération de tous les "cas" possibles avec leur probabilité respective.

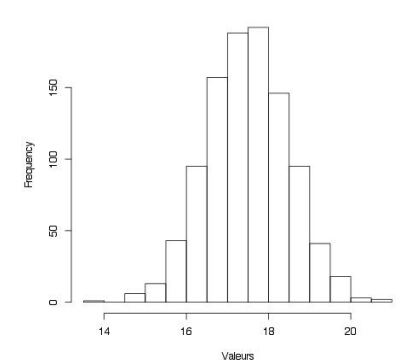

Histogramme

#### Histogramme

Une distribution peut-être estimée à l'aide d'un histogramme  $i.e.$  la fréquence d'apparition de chaque observation.

0000000

# Décrire une distribution

Histogramme décrit par le minimum, le maximum, la médiane, les quartiles, la moyenne, l'écart-type, etc.

Boite à moustache :

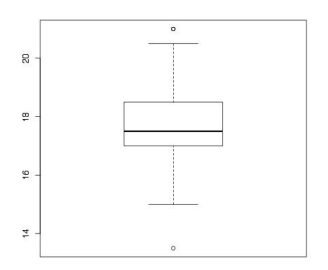

- **Cercles : données aberrantes** (outliers),
- De bas en haut : min, premier quartile, médiane, troisième quartile, max.

## Estimateur de la variance

Variance et écart-type (standard deviation)

Echantillon de *n* observations  $\{x_1, \ldots, x_n\}$ 

Variance :

$$
\sigma^2 = \frac{1}{n-1} \sum_{i=1}^n (x_i - \bar{x})^2
$$

Ecart-type :

$$
\sigma = \sqrt{\sigma^2}
$$

## Estimateur de la variance

Variance et écart-type (standard deviation)

Echantillon de *n* observations  $\{x_1, \ldots, x_n\}$ 

Variance :

$$
\sigma^2 = \frac{1}{n-1} \sum_{i=1}^n (x_i - \bar{x})^2
$$

Ecart-type :

$$
\sigma = \sqrt{\sigma^2}
$$

Estimateur (non-biaisé) de la variance d'une loi

$$
\widehat{\sigma^2} = \frac{1}{n-1} \sum_{i=1}^n (x_i - \bar{x})^2
$$

Bases de R 00000000000000000000000 Données bi-variées 0000000

**Tests statistiques**  $00000$ 

# Loi normale

### Loi normale ou loi gaussienne

- Loi adaptée à modéliser de nombreux phénomènes naturels aléatoires
- Complètement caractérisée par la moyenne  $\mu$  et la variance  $\sigma^2$
- · Densité :

$$
\frac{1}{\sigma 2\pi}e^{-\frac{1}{2}\left(\frac{x-\mu}{\sigma}\right)^2}
$$

· Notation ·

$$
X \sim \mathcal{N}(\mu, \sigma^2)
$$

## Intervalle de Confiance

#### Principe

IC est un intervalle (calculé à partir d'observations) utilisé pour indiquer la qualité d'une estimation, la marge d'erreur d'une estimation.

000000C

ooooo

# Intervalle de Confiance pour l'estimation de la moyenne

### Définition

L'intervalle de confiance  $IC$  de niveau  $\alpha$  est intervalle de valeurs qui a  $\alpha$ % chance de contenir la moyenne à estimer.

Pour l'estimation de la moyenne à partir de  $n$  observations :

$$
IC = \left[\hat{\mu} + t_{\alpha} \frac{\hat{\sigma}}{\sqrt{n}}, \hat{\mu} - t_{\alpha} \frac{\hat{\sigma}}{\sqrt{n}}\right]
$$

 $\overrightarrow{on}$ .

- $\hat{\mu}$  est la moyenne observée
- $\hat{\sigma}$  est l'écart-type observé
- $\bullet$  t<sub>o</sub> est un réel qui dépend du niveau de confiance : pour  $\alpha = 95\%$ ,  $t_{\alpha} = 1.96$

<span id="page-19-0"></span>

0000000

 $00000$ 

# Logiciel R

### **Historique**

- R est un logiciel libre (projet GNU), open source
- Langage et environnement dédié au traitement statistique et à la représentation graphique des données
- Clone du logiciel  $S+$  (qui n'est pas libre)
- Disponible sous toutes les plateformes : <http://www.r-project.org>
- Enormement de librairies disponibles (très pointues), projet très dynamique
- Langage basé sur le calcul matriciel de la même famille que Matlab, Scilab

0000000

 $00000$ 

Logiciel R Aide

### Documentation

Très nombreuses documentations (livres, site web, forums, etc.) Un site parmi d'autres : [http://www.duclert.org/Aide-memoire-R/Le-langage/](http://www.duclert.org/Aide-memoire-R/Le-langage/Introduction.php) [Introduction.php](http://www.duclert.org/Aide-memoire-R/Le-langage/Introduction.php)

#### Aide en ligne

Pour avoir de l'aide sur une fonction : help(mean) ou ?mean

0000000

 $00000$ 

# Environnement

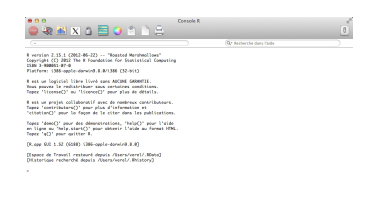

- Les commandes peuvent être exécutées directement en les frappant au niveau du prompt
- **Possibilité d'écrire des scripts (extension .R), lecture :** source("blabla.R", echo = T)
- $\bullet$  Pour quitter la session :  $q()$
- L'historique peut être enregistrer pour ne pas perdre les données (fichier .Rhistory)

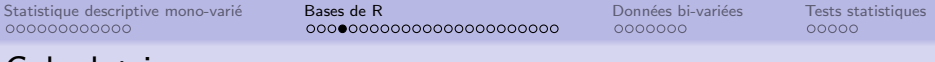

## Calculatrice

- **.** le "top level" peut être utilisé comme une calculatrice :  $sqrt(3 * 3 + 4 * 4)$ sin(pi / 2)
- Notion de variable :
	- a  $\leftarrow$  2
	- $a < -a + 1$
- Lister l'ensemble des variables de l'environnement :  $ls()$
- Effacer une variable de l'environnement : rm(a)

0000000

 $00000$ 

## Vecteurs

- Objets de base de R
- Suite d'éléments de même type :
	- · numérique (réelles ou complexes),
	- · booléen (TRUE, FALSE)
	- · alphanumérique (chaine de caractères)

 $c$ (elt1, elt2, elt3,  $\ldots$ )

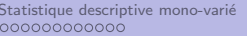

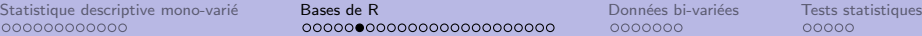

0000000

ooooo

# Vecteurs

### Création

- En extension (c pour combine) : c(100, 20, 50) vecteur composé des 3 entiers 100, 20 et 50.
- Par "répétition" d'un élément avec rep : rep("a", 20) vecteur composé de 20 éléments égaux au caractère "a"
- Par description d'une suite d'entiers consécutifs avec ":" : 1:100

vecteur composé des 100 premiers entiers

• Par description d'une suite d'entiers consécutif avec seq : seq(11, 31, 2)

vecteur composé des nombres impairs entre 11 et 31.

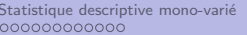

Statistique descriptive mono-varié **[Bases de R](#page-19-0) Donn**ées Données bi-variées Pests statistiques <mark>Bases de R</mark> Données bi-variées Pests statistiques 000000000000000000000000

0000000

ooooo

# Vecteurs

#### Longueur

• La longueur d'un vecteur est donné par length : length(rep(1, 100)) donne 100

### Concaténation

• L'ajout d'éléments s'effectue dela manière suivante :  $u \leftarrow c(100, 20, 50)$  $u \leftarrow c(u, 500)$ donne : 100, 20, 50, 500

#### Tirage sans remise

• sample effectue un tirage sans remise des éléments : sample(1:100, 10) donne un vecteur constitué de 10 valeurs aléatoirement sélectionnées sans remise parmi le vecteur 1:100

0000000

 $00000$ 

# Vecteurs

### Lecture / ecriture

- **Pour accèder à un élément donnée :**  $\mathbf{u}$ [2] élément d'indice 2 du vecteur u
- $\bullet$  Attention le premier élément est d'indice 1 !
	- $u \leftarrow c(100, 20, 50)$
	- u[1] a pour valeur 100
- Sous-vecteur :

u[2:50] ´el´ements de l'indice 2 `a l'indice 50.  $u[c(2, 4, 6)]$ éléments d'indice 2, 4 et 6.

• Sous-vecteur avec sélection : u[u > 0] vecteur composé des éléments strictement positifs de u

Sébastien Verel analyse données

000000000000

Statistique descriptive mono-varié **[Bases de R](#page-19-0)** Données Données bi-variées [Tests statistiques](#page-52-0) 000000000000000000000000

0000000

 $00000$ 

# Opération sur les vecteurs

• Les opérations sont rapides et ne nécessite pas de boucles :  $u + v$ 

somme du vecteur u et v

• Opération sur chaque élément :  $11 * 2$ 

multiplie tous les éléments par 2

- Application de fonction :  $\sin(u)$ applique la fonction sinus à tous les éléments
- Tests :
	- $u \leftarrow c(100, 20, 50)$

 $11 > 30$ 

donne le vecteur dont les éléments sont le résultat du test TRUE FALSE TRUE

0000000

 $00000$ 

## Nom des éléments

- Par défaut, les éléments sont indexés par des entiers
- Il est possible de donner des noms aux éléments : u <- c(100, 20, 50) names $(u)$  <-  $c("un", "deux", "trois")$ u["un"] a pour valeur 100
- $\bullet$  Connaitre les noms des éléments : names(u) "un", "deux", "trois"

0000000

 $00000$ 

# **Matrices**

- Objets de base de R
- Tableau à 2 dimensions d'éléments de même type :
	- · numérique (réelles ou complexes),
	- · booléen (TRUE, FALSE)
	- · alphanumérique (chaine de caractères)

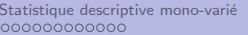

Suives de R<br>
Statistique des Connées bi-variées des [Tests statistiques](#page-52-0)<br>  $\overline{O}$ 

# **Matrices**

### Création

```
En "colonne" :
  A \leftarrow \text{matrix}(c(1:6), \text{ncol} = 2)1 4
                                   2 5
                                   3 6
En "ligne" :
  A \leftarrow \text{matrix}(c(1:6), \text{ncol} = 2, \text{byrow=TRUE})1 2
                                   3 4
                                   5 6
```
# **Matrices**

### Lecture  $/$  écriture

- A  $\leftarrow$  matrix( $c(1:6)$ , ncols = 2)
	- Notation matricielle usuelle : A[1,2] a pour valeur 4
	- une ligne entière :  $A[1,]$ la première ligne
	- o une colonne entière :  $A[, 2]$ la deuxième colonne

# **Matrices**

### **Opérations**

- Opérations terme à terme :  $A + B$ 
	- $A * B$
- · Opérations matricielles usuelles :
	- A  $\% * \%$  B

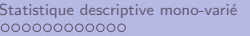

Statistique descriptive mono-varié **[Bases de R](#page-19-0) Donn**ées Données bi-variées Pests statistiques <mark>Bases de R</mark> Données bi-variées Pests statistiques

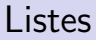

### Liste

- Suite d'objets (vecteurs, matrices, etc.) qui ne sont pas nécessairement du même type
- Utilisées par de nombreuses fonctions en résultat

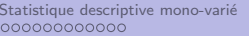

Suives de R<br>
Statistique des Connées bi-variées des [Tests statistiques](#page-52-0)<br>  $\overline{O}$ 

### Listes

### Création

· Utilisation du mot clé list : maSuperListe <- list(je = c("pense", "suis"),  $data = matrix(c(1:6) ncols = 2))$ 

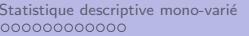

Statistique descriptive mono-varié **[Bases de R](#page-19-0) Donn**ées Données bi-variées Pests statistiques <mark>Bases de R</mark> Données bi-variées Pests statistiques 0000000000000000000000000

0000000

 $00000$ 

## Listes

### Création

· Utilisation du mot clé list : maSuperListe <- list(je = c("pense", "suis"),  $data = matrix(c(1:6) ncols = 2)$ 

### Lecture / écriture

Utilisation du signe \$ :

maSuperListe\$je donne l'élément je de la liste

Utilisation du double crochet :  $m$ aSuperListe[[1]] donne le premier élément de la liste (= maSuperListe\$je )

### Les data.frame

#### data.frame

- Liste de plusieurs vecteurs de même longueur
- Proche de la notion de tableau

0000000

 $00000$ 

## Les data.frame : Création

### Fichier csv

...

- Les fichiers d'extension .csv (comma-separated values) ont pour convention d'être des fichiers textes où les données sont enregistrées sous forme de tableau (ligne / colonne)
- Sur une même ligne, les données sont séparées par un caractère (espace, virgule, etc.)

initial final 155.209786 118.799252 367.658596 118.795867 405.252902 118.795936

0000000

 $00000$ 

# Les data.frame : Création

### Création à partir d'un fichier

• Les data frame peuvent se construire à partir d'un fichier csv : frame <- read.table("data.csv", sep = " ", header = TRUE)

- le premier argument est le nom du fichier
- · sep indique le caractère de séparation des données
- **•** header indique si la première ligne contient le nom des colonnes

0000000

 $00000$ 

# Les data.frame : Création

### Création à partir d'un fichier

• Les data frame peuvent se construire à partir d'un fichier csv : frame <- read.table("data.csv", sep = " ", header = TRUE)

- le premier argument est le nom du fichier
- **·** sep indique le caractère de séparation des données
- **•** header indique si la première ligne contient le nom des colonnes

### Lecture  $/$  écriture

Pour obtenir les vecteurs constituant le data frame :

- Utilisation du signe \$ :
	- frame\$initial
- Utilisation du double crochet : frame[[1]]

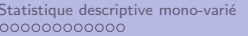

Statistique descriptive mono-varié **[Bases de R](#page-19-0) Donn**ées Données bi-variées Pests statistiques <mark>Bases de R</mark> Données bi-variées Pests statistiques

0000000

 $00000$ 

## Les fonctions

#### Fonction définie par l'utlisateur

```
maFonction \leq function(arg1, arg2) {
    bloc d'instructions
```
• Le dernier résultat du bloc d'instruction est la valeur finale de la fonction

#### Exemple

}

```
plusUn \leq function(x) {
    x + 1}
```
Bases de R 000000000000000000000000 Données bi-variées  $0000000$ 

**Tests statistiques**  $00000$ 

# Branchements et Itérations

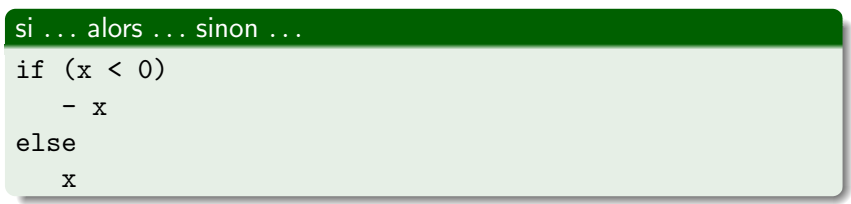

### Itération "pour"

```
for(name in c("un", "deux", "trois"))print(name)
```
#### Itération "tant que"

```
i \leftarrow 0while(i < 100) \{print(i)i \le -i + 1
```
# Statistique descriptive

- Moyenne :  $mean(u)$
- Variance : var(u)
- Ecart-type : sd(u)
- Minimum et maximum :  $min(u)$ max(u)
- Quartiles :

quantile(u)

· Résumé des principales statistiques : summary(u)

Bases de R 000000000000000000000000 Données bi-variées  $0000000$ 

**Tests statistiques**  $00000$ 

# Observation d'une distribution empirique

### Histogramme

### $hist(u)$

### Boite à moustache

- $\bullet$  Unique : boxplot(u)
- · Plusieurs vecteurs :

 $boxplot(list(u, v))$ 

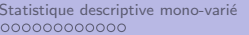

Bases de R 000000000000000000000000 Données bi-variées 0000000

**Tests statistiques** ooooo

# Loi normale

### Loi normale ou loi gaussienne

- Loi adaptée à modéliser de nombreux phénomènes naturels aléatoires
- Complètement caractérisée par la moyenne  $\mu$  et la variance  $\sigma^2$
- Densité :

$$
\frac{1}{\sigma 2\pi}e^{-\frac{1}{2}\left(\frac{x-\mu}{\sigma}\right)^2}
$$

• Notation :

$$
X \sim \mathcal{N}(\mu, \sigma^2)
$$

### $en R$

• Obtenir des réalisations :  $rnorm(1000, 0, 1)$ 1000 réalisations d'une loi normale de moyenne nulle et de variance 0.

<span id="page-45-0"></span>

# Données bivariées

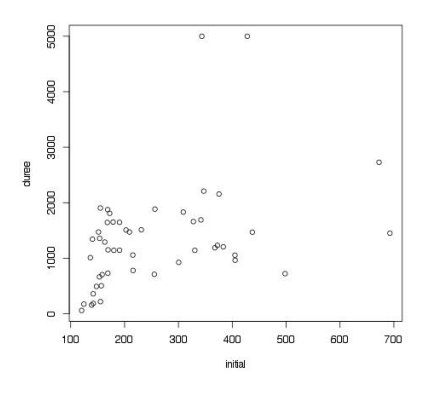

#### Définition

Ensemble de couples de données  $\{(x_1, y_1), (x_2, y_2), \ldots\}$ 

#### en R

- Si x et y sont des vecteurs de même longueur (abscisses et ordonnées) :  $plot(x,y)$
- Si frame est un data.frame (initial et duree sont des colonnes) : plot(duree  $\sim$  initial, frame)

Bases de R 00000000000000000000000 Données bi-variées  $0000000$ 

Tests statistiques 00000

## Statistique inférentielle

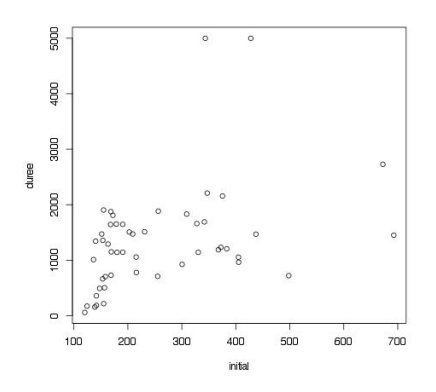

### Questions

Existe-t-il une relation entre les variables  $x$  et  $y$ ? Laquelle?

Sébastien Verel

analyse données

# Modèle linéaire

Bases de R 000000000000000000000000 Données bi-variées  $0000000$ 

Tests statistiques  $00000$ 

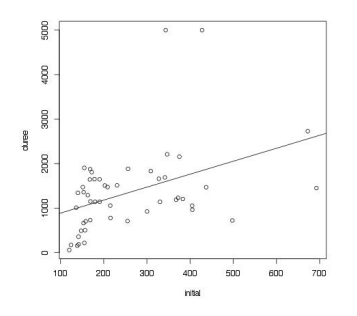

#### Modèle linéaire

Le nuage de point est remplacé par une droite :

$$
y=a.x+b
$$

On peut alors :

- Expliquer la relation entre les variables
- Prédir les valeurs

## Modèlisation et erreur

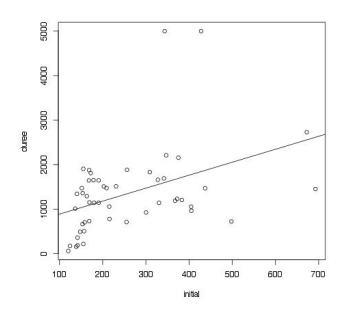

Erreur quadratique moyenne (MSE)

Erreur du modèle est la distance entre observations et prédictions :

$$
MSE = \frac{1}{n} \sum_{i=1}^{n} (f(x_i) - y_i)^2
$$

D'autres mesures de distance sont possibles...

 $0000000$ 

 $00000$ 

## Modèlisation et erreur

### Ajustement du modèle

$$
f(x) = a.x + b
$$

- Choisir les paramètres du modèle pour minimiser l'erreur
- Choisir *a* et *b* pour minimiser l'erreur MSE
- L'erreur est alors égale au coefficient de corrélation (au signe prêt) :

$$
\rho = \frac{\text{cov}(x, y)}{\sigma_x \sigma_y}
$$

 $00000$ 

 $00000$ 

# Modèle linéaire en R

### Fonction lm

- Utiliser la fonction lm (linear model) :
	- Avec data.frame :

lin <- lm(y  $\sim$  x, frame)

- Avec vecteurs de même longueur :  $\lim$  <-  $\lim(x, y)$
- Pour avoir le descriptif du modèle : summary(lin)
- $\bullet$  En particulier, on peut lire la p-value du modèle : Si p-value  $< 0.05$ , le modèle linéaire est significatif
- $\bullet$  Pour avoir les coefficients a et b : lin\$coefficients

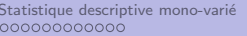

 $0000000$ 

ooooo

# Corrélation R

- Utiliser la fonction cor :
	- Avec data.frame : cor(frame) On obtient une matrice de corrélation entre toutes les variables du data.frame
	- Avec vecteurs de même longueur :  $cor(x, y)$
- Si le coefficient est négatif, les variables sont anti-corrélées (variation inverse)
- Un fort coefficient est supérieur à 0.8 ou 0.9 (en valeur absolue)
- Un faible coefficient est compris entre −0.2 ou 0.2

<span id="page-52-0"></span>

0000000

# La vie de tous les jours

### Petit situation presque fictive

Ma grand-mère et mon père sont enrhumés. Mon père prend le médicament *touxClaire*, ma grand-mère prend le médicament douceNuit.

Au bout de 3 jours,

- ma grand-mère est guérie
- mon père tousse toujours

### Qu'en déduire ?

0000000

# La vie de tous les jours

### Petit situation presque fictive

Ma grand-mère et mon père sont enrhumés. Mon père prend le médicament *touxClaire*, ma grand-mère prend le médicament douceNuit.

Au bout de 3 jours,

- ma grand-mère est guérie
- mon père tousse toujours

### Qu'en déduire ?

Statistiquement parlant : RIEN.

0000000

 $00000$ 

# La vie de tous les jours

### Petit situation presque fictive

Ma grand-mère et mon père sont enrhumés. Mon père prend le médicament *touxClaire*, ma grand-mère prend le médicament douceNuit.

Au bout de 3 jours,

- ma grand-mère est guérie
- mon père tousse toujours

### Qu'en déduire ?

Statistiquement parlant : RIEN.

Ne jamais rien déduire d'une seule observation ou d'un faible ( ?) nombre d'observations

Mon dé fait toujours 6 ! ... Enfin une fois

Bases de R 000000000000000000000000 Données bi-variées 0000000

**Tests statistiques**  $00000$ 

# Différence observée

#### La question

La différence observée est-elle la conséquence :

- d'une différence significative entre les phénomènes aléatoires
- · de fluctuations aléatoires, de l'incertitude

cf. Tableau

000000000000

[Statistique descriptive mono-vari´e](#page-2-0) [Bases de R](#page-19-0) [Donn´ees bi-vari´ees](#page-45-0) [Tests statistiques](#page-52-0) 000000000000000000000000

0000000

# Principe d'un test

- **•** Formuler une hypothèse  $H_0$  (hypothèse nulle)
- Calculer la probabilité d'obtenir les observations si l'hypothèse est vraie : p-value
- Si la p-value est plus petite qu'un seuil, alors on rejète l'hypothèse nulle  $H_0$ 
	- $\bullet$  En général (simplement raison d'usage) le seuil est 5% :  $p$ -value  $< 0.05$
	- $\bullet$  On peut fixer d'autres seuils, par ex.  $1\%$  : plus forte présomption contre l'hypothèse nulle qu'à 5%

000000000000

Statistique descriptive mono-varié [Bases de R](#page-19-0) Données Données bi-variées **[Tests statistiques](#page-52-0)** 000000000000000000000000

0000000

ററ⊜ററ

# Principe d'un test

- **•** Formuler une hypothèse  $H_0$  (hypothèse nulle)
- Calculer la probabilité d'obtenir les observations si l'hypothèse est vraie : p-value
- Si la p-value est plus petite qu'un seuil, alors on rejète l'hypothèse nulle  $H_0$ 
	- $\bullet$  En général (simplement raison d'usage) le seuil est 5% :  $p$ -value  $< 0.05$
	- $\bullet$  On peut fixer d'autres seuils, par ex.  $1\%$  : plus forte présomption contre l'hypothèse nulle qu'à 5%
- De nombreux tests ont été développé
- Pour tester si les observations suivent une loi donnée, pour comparer des moyennes, pour comparer des taux, si les observations sont issues d'une même distribution, etc.

0000000

റററൈ

# Tester de normalité

- $\bullet$  Hypothèse nulle  $H_0$  : "Les observations (iid) suivent une loi normale"
- Test de Kolmogorov-Smirnov :  $ks.test(x, "pnorm", 0, 1)$ test de normalité pour la normale de moyenne nulle et de variance 1
- Test de Shapiro-Wilk : shapiro.test(x)

### Obtenir la p-value

```
test \leftarrow shapiro.test(x)
```
test\$p.value

 $Remarque: qqnorm(x)$  permet de représenter les observations "contre" une loi normale

0000000

റററെ

### Comparaison de moyennes Quelques tests classiques

Hypothèse nulle  $H_0$  :

"Les moyennes observées sont égales"

- 2 possibilités :
	- Les distributions suivent des lois normales :
		- Test de Fisher exact (plus précis, effectif faible) : fisher.text(mat) où mat est une matrice à  $2$  colonnes contenant les  $2$  séries d'observations
		- **•** Test t de student : t.test $(v1, v2)$
	- Les distributions ne suivent pas des lois normales (tests non-paramétriques) :
		- Test de Mann-Whitney (ou Mann-Whitney-Wilcoxon) : wilcox.test(v1, v2)